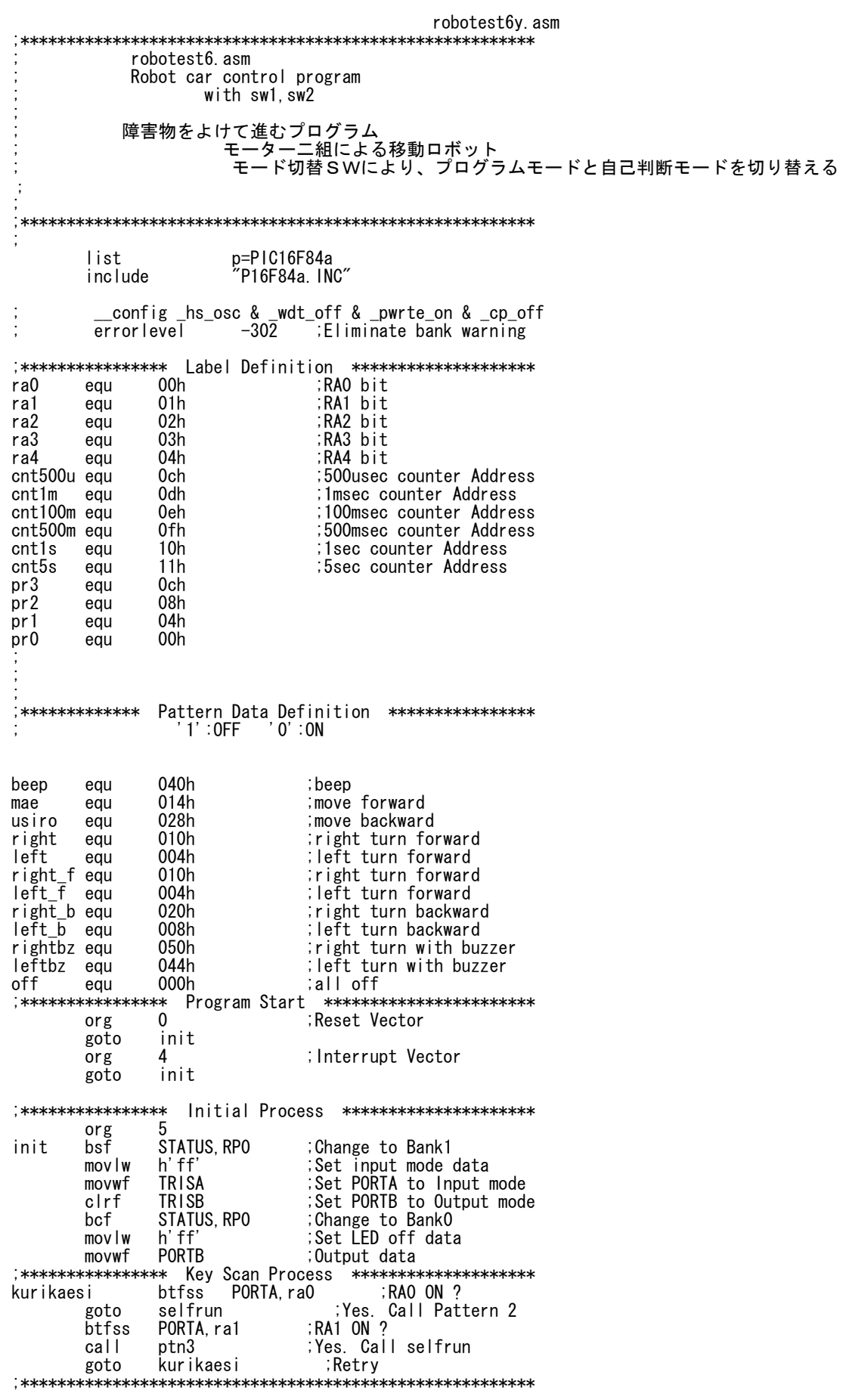

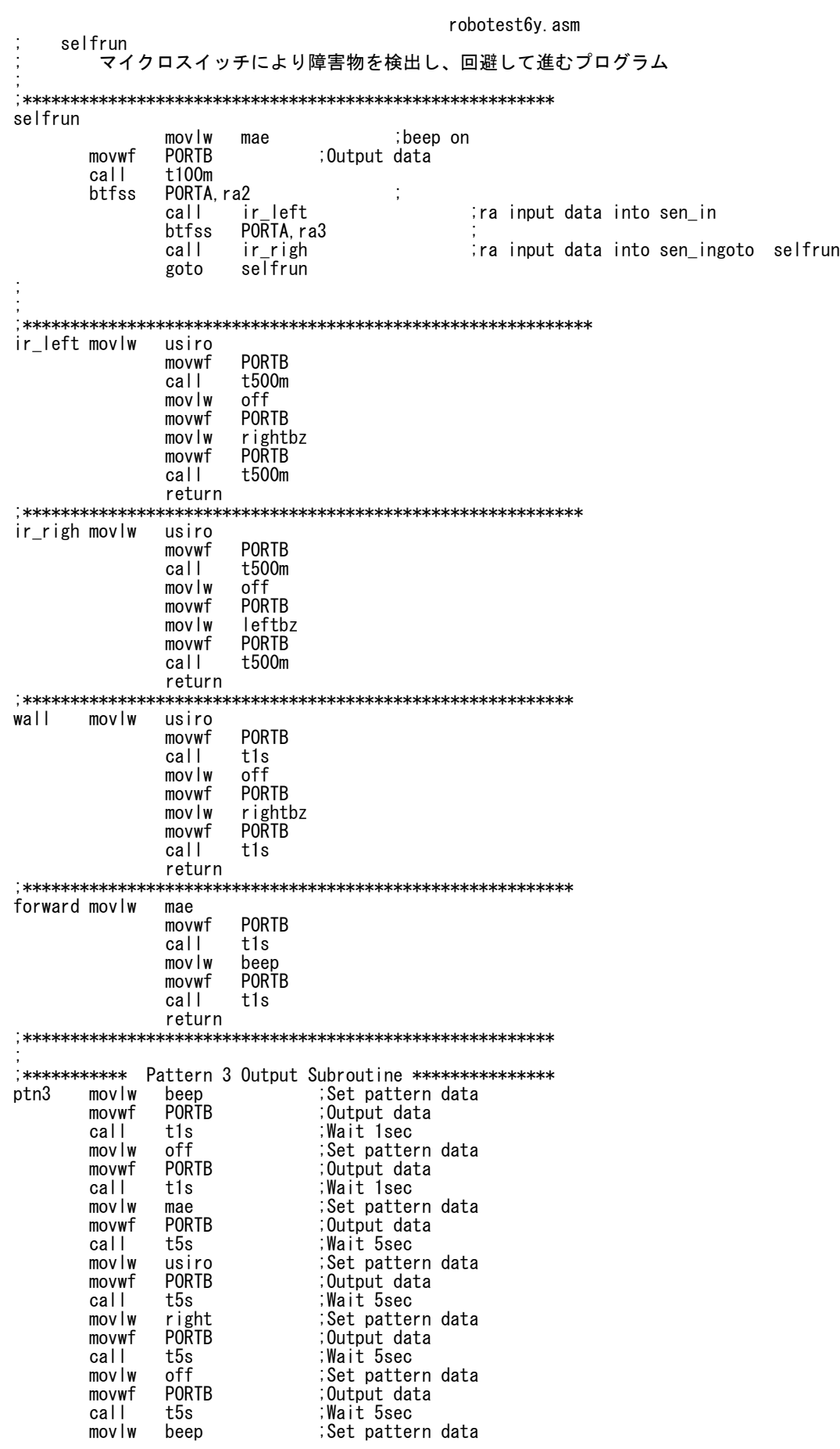

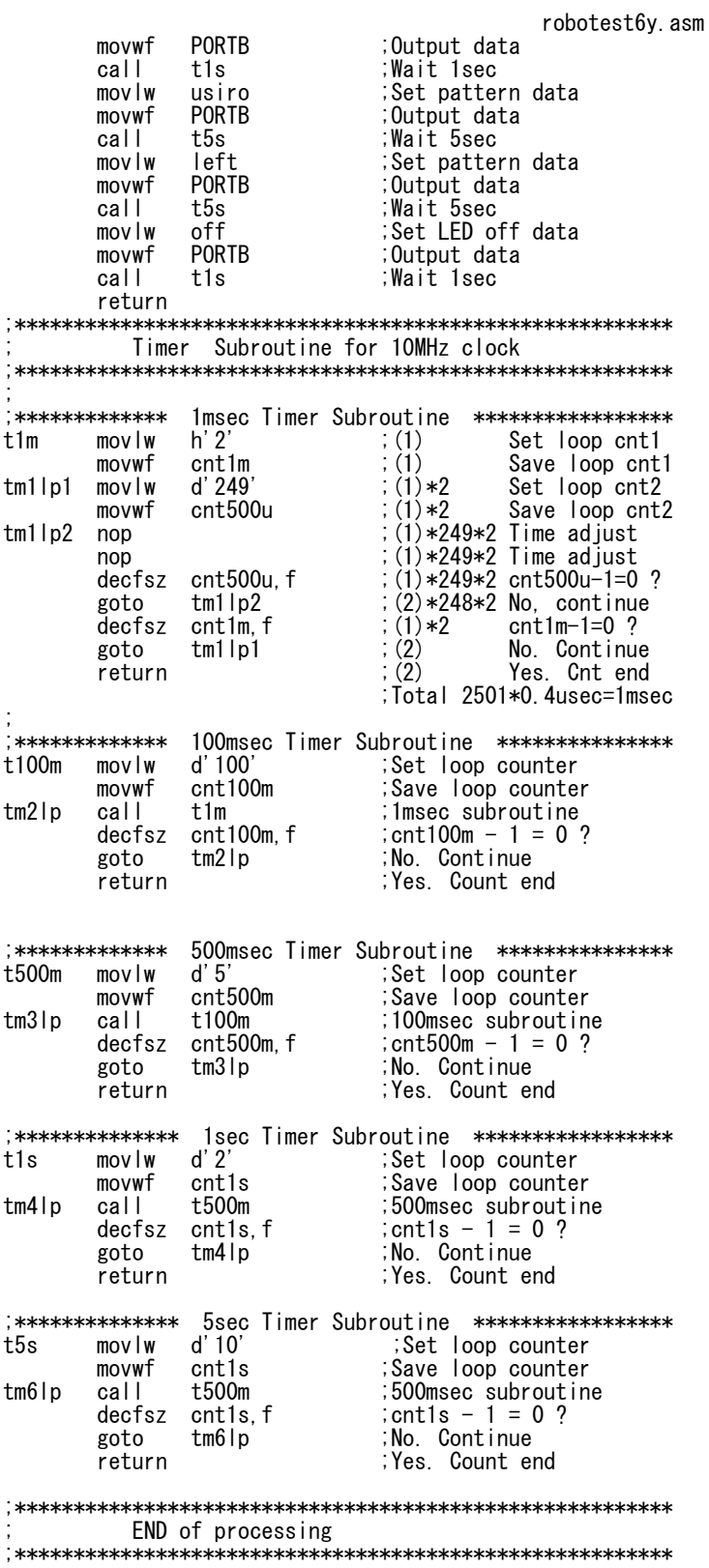

end